# **Déterminants**

# **Applications multilinéaires**

### <span id="page-0-0"></span>**Exercice 1** [ 01410 ] [\[correction\]](#page-5-0)

Soient *F* et *G* deux sous-espaces vectoriels supplémentaires d'un K-espace vectoriel *E*. Soient *f* une forme linéaire sur *E*, *p* la projection vectorielle sur *F* parallèlement à *G* et  $q = Id - p$  sa projection complémentaire. Montrer que l'application  $\varphi : E \times E \to \mathbb{K}$  définie par

 $\varphi(x, y) = f(p(x)) f(q(y)) - f(p(y)) f(q(x))$ 

est une forme bilinéaire alternée sur *E*.

# **Déterminant d'un endomorphisme**

<span id="page-0-1"></span>**Exercice 2** [ 01411 ] [\[correction\]](#page-5-1) Soient *E* un R-espace vectoriel de dimension finie et *f* un endomorphisme de *E* vérifiant  $f^2 = -Id$ . Montrer que l'espace *E* est de dimension paire.

<span id="page-0-2"></span>**Exercice 3** [ 01412 ] [\[correction\]](#page-5-2)

Soit  $V = \{x \mapsto e^x P(x) \mid P \in \mathbb{R}_n [X] \}.$ 

a) Montrer que *V* est un sous-espace vectoriel de  $\mathcal{F}(\mathbb{R}, \mathbb{R})$  dont on déterminera la dimension.

b) Montrer que l'application  $D: f \mapsto f'$  est un endomorphisme de *V* dont on calculera le déterminant.

<span id="page-0-3"></span>**Exercice 4** [ 03071 ] [\[correction\]](#page-5-3) Soit f un en endomorphisme du R-espace vectoriel  $\mathbb{C}$ . a) Montrer qu'il existe d'uniques complexes *a, b* tels que

$$
\forall z \in \mathbb{C}, \, f(z) = az + b\bar{z}
$$

b) Exprimer en fonction de *a* et *b* le déterminant de *f*.

# **Déterminant d'une matrice**

<span id="page-0-4"></span>**Exercice 5** [ 01414 ] [\[correction\]](#page-5-4) Soit  $A = (a_{i,j}) \in \mathcal{M}_n(\mathbb{C})$ . On note  $\overline{A} = (\overline{a}_{i,j}) \in \mathcal{M}_n(\mathbb{C})$ . Former une relation liant  $\det(A)$  et  $\det(\overline{A})$ .

<span id="page-0-5"></span>**Exercice 6** [ 01415 ] [\[correction\]](#page-5-5) Soit  $A \in \mathcal{M}_n(\mathbb{C})$  telle que  ${}^t A = \overline{A}$ . Montrer que det  $A \in \mathbb{R}$ .

<span id="page-0-6"></span>**Exercice 7** [ 01416 ] [\[correction\]](#page-5-6) Soit *A* une matrice antisymétrique réelle d'ordre  $2n + 1$ . Montrer que

 $\det A = 0$ 

Ce résultat est-il encore vrai lorsque *A* est d'ordre pair ?

<span id="page-0-7"></span>**Exercice 8** [ 01417 ] [\[correction\]](#page-6-0) Comparer det $(a_{i,j})$  et det $((-1)^{i+j}a_{i,j})$  où  $(a_{i,j})_{1\leq i,j\leq n}\in\mathcal{M}_n(\mathbb{K}).$ 

<span id="page-0-8"></span>**Exercice 9** [ 03382 ] [\[correction\]](#page-6-1) Soit  $A \in \mathcal{M}_n(\mathbb{R})$  vérifiant

$$
\forall i, j \in \{1, \ldots, n\}, a_{i,j} \in \{1, -1\}
$$

Montrer

2 *n*−1 | det *A*

# **Calcul de déterminants**

<span id="page-0-9"></span>**Exercice 10** [ 01418 ] [\[correction\]](#page-6-2) Calculer sous forme factorisée les déterminants suivants : a) 0 *a b a* 0 *c b c* 0 b) *a b c c a b b c a* c)  $a + b$   $b + c$   $c + a$  $a^2 + b^2$   $b^2 + c^2$   $c^2 + a^2$  $a^3 + b^3$   $b^3 + c^3$   $c^3 + a^3$  d) *a a a a a b b b a b c c a b c d* e) *a c c b c a b c c b a c b c c a* f) 1 1 1  $\cos a \quad \cos b \quad \cos c$  $\sin a$   $\sin b$   $\sin c$  

<span id="page-1-0"></span>**Exercice 11** [ 01419 ] [\[correction\]](#page-7-0) Soient  $a_1, \ldots, a_n \in \mathbb{C}$ . Calculer det $(a_{\max(i,j)})$ . En déduire en particulier det(max $(i, j)$ ) et det(min $(i, j)$ ).

<span id="page-1-1"></span>**Exercice 12** [ 01420 ] [\[correction\]](#page-7-1) Soient  $a_1, a_2, \ldots, a_n \in \mathbb{K}$ . Calculer

$$
\begin{vmatrix} a_1 & a_2 & \cdots & a_n \\ \vdots & \vdots & \ddots & \vdots \\ a_1 & \cdots & a_2 \\ a_1 & \cdots & a_1 \end{vmatrix}
$$

#### <span id="page-1-2"></span>**Exercice 13** [ 01421 ] [\[correction\]](#page-7-2)

Soit  $n \in \mathbb{N}^*$ . Calculer

$$
\begin{array}{|cccc|} \hline S_1 & S_1 & S_1 & \cdots & S_1 \\ S_1 & S_2 & S_2 & \cdots & S_2 \\ S_1 & S_2 & S_3 & \cdots & S_3 \\ \vdots & \vdots & \vdots & \ddots & \vdots \\ S_1 & S_2 & S_3 & \cdots & S_n \end{array}
$$

 $\overline{\phantom{a}}$  $\overline{\phantom{a}}$  $\overline{\phantom{a}}$  $\overline{\phantom{a}}$  $\overline{\phantom{a}}$  $\overline{\phantom{a}}$  $\overline{\phantom{a}}$  $\overline{\phantom{a}}$  $\overline{\phantom{a}}$  $\overline{\phantom{a}}$  $\mid$ 

où pour tout  $1 \leqslant k \leqslant n$  on a

$$
S_k = \sum_{i=1}^k i
$$

<span id="page-1-3"></span>**Exercice 14** [ 01422 ] [\[correction\]](#page-7-3) [Identité de Lagrange] Calculer de deux façons :

$$
\left|\begin{array}{cc}a & -b \\ b & a \end{array}\right| \left|\begin{array}{cc}c & -d \\ d & c \end{array}\right|
$$

<span id="page-1-4"></span>**Exercice 15**  $\lceil 01423 \rceil$  [\[correction\]](#page-8-0)

Soit

.

$$
A = \left(\begin{array}{cccc} a & b & c & d \\ -b & a & -d & c \\ -c & d & a & -b \\ -d & -c & b & a \end{array}\right)
$$

avec  $a, b, c, d \in \mathbb{R}$ .

a) Calculer *<sup>t</sup>A.A*. En déduire det *A*.

b) Soient  $a, b, c, d, a', b', c', d' \in \mathbb{Z}$ . Montrer qu'il existe  $a'', b'', c'', d'' \in \mathbb{Z}$  tels que :

$$
(a2 + b2 + c2 + d2)(a'2 + b'2 + c'2 + d'2) = a'2 + b'2 + c'2 + d'2
$$

# <span id="page-1-5"></span>**Exercice 16** [ 01425 ] [\[correction\]](#page-8-1) Soient  $a \neq b$  et  $\lambda_1, \lambda_2, ..., \lambda_n$ . On pose

$$
\Delta_n(x) = \begin{vmatrix}\n\lambda_1 + x & a + x & \cdots & a + x \\
b + x & \lambda_2 + x & \ddots & \vdots \\
\vdots & \ddots & \ddots & a + x \\
b + x & \cdots & b + x & \lambda_n + x\n\end{vmatrix}_{[n]}
$$

a) Montrer que  $\Delta_n(x)$  est une fonction affine de *x*. b) Calculer  $\Delta_n(x)$  et en déduire  $\Delta_n(0)$ .

### <span id="page-1-6"></span>**Exercice 17** [ 03377 ] [\[correction\]](#page-8-2) a) Calculer

 *a b c*  $a^2$   $b^2$   $c^2$  $a^3$   $b^3$   $c^3$  

b) En déduire

$$
\left|\begin{array}{ccc} a+b & b+c & c+a \\ a^2+b^2 & b^2+c^2 & c^2+a^2 \\ a^3+b^3 & b^3+c^3 & c^3+a^3 \end{array}\right.
$$

 $\overline{\phantom{a}}$  $\overline{\phantom{a}}$  $\overline{\phantom{a}}$  $\overline{\phantom{a}}$  $\overline{\phantom{a}}$  $\overline{\phantom{a}}$ 

# **Calcul par relation de récurrence**

## <span id="page-2-0"></span>**Exercice 18** [ 01426 ] [\[correction\]](#page-9-0)

Calculer en établissant une relation de récurrence

$$
D_n = \begin{vmatrix} 0 & 1 & \cdots & 1 \\ -1 & \ddots & \ddots & \vdots \\ \vdots & \ddots & \ddots & 1 \\ -1 & \cdots & -1 & 0 \end{vmatrix}_{[n]}
$$

## <span id="page-2-1"></span>**Exercice 19** [ 01427 ] [\[correction\]](#page-9-1)

Calculer en établissant une relation de récurrence

$$
D_n = \begin{vmatrix} 0 & 1 & \cdots & 1 \\ 1 & \ddots & \ddots & \vdots \\ \vdots & \ddots & \ddots & 1 \\ 1 & \cdots & 1 & 0 \end{vmatrix}_{[n]}
$$

# <span id="page-2-2"></span>**Exercice 20** [ 01428 ] [\[correction\]](#page-9-2)

Calculer en établissant une relation de récurrence

$$
D_n = \begin{vmatrix} 1 & \cdots & 1 \\ \vdots & \ddots & 0 \\ 1 & (0) & 1 \end{vmatrix}_{[n]}
$$

# <span id="page-2-3"></span>**Exercice 21** [ 01429 ] [\[correction\]](#page-9-3)

Calculer en établissant une relation de récurrence

$$
D_n = \begin{vmatrix} 2 & 1 & \cdots & 1 \\ 1 & 3 & \ddots & \vdots \\ \vdots & \ddots & \ddots & 1 \\ 1 & \cdots & 1 & n+1 \end{vmatrix}_{[n]}
$$

On exprimera le résultat à l'aide des termes de la suite (*Hn*) avec

$$
H_n = \sum_{k=1}^n \frac{1}{k}
$$

# <span id="page-2-4"></span>**Exercice 22** [ 01430 ] [\[correction\]](#page-10-0)

Calculer en établissant une relation de récurrence

$$
D_n = \begin{vmatrix} a+b & b & \cdots & b \\ a & \ddots & \ddots & \vdots \\ \vdots & \ddots & \ddots & b \\ a & \cdots & a & a+b \end{vmatrix}_{[n]}
$$

<span id="page-2-5"></span>**Exercice 23** [ 01431 ] [\[correction\]](#page-10-1)

Calculer

$$
D_n = \begin{vmatrix} C_1^0 & C_1^1 & 0 & \cdots & \cdots & 0 \\ C_2^0 & C_2^1 & C_2^2 & 0 & & \vdots \\ C_3^0 & C_3^1 & C_3^2 & C_3^3 & \cdots & \vdots \\ C_4^0 & C_4^1 & C_4^2 & C_4^3 & \cdots & 0 \\ \vdots & & & & \ddots & C_{n-1}^{n-1} \\ C_n^0 & C_n^1 & C_n^2 & C_n^3 & \cdots & C_n^{n-1} \\ \end{vmatrix}_{[n]}
$$

en notant

$$
C_n^k = \binom{n}{k} = \frac{n!}{k!(n-k)!}
$$

<span id="page-2-6"></span>**Exercice 24** [ 01432 ] [\[correction\]](#page-10-2) Calculer

$$
D_{n+1} = \begin{vmatrix} C_0^0 & C_1^1 & \cdots & C_n^n \\ C_1^0 & C_2^1 & \cdots & C_{n+1}^n \\ \vdots & \vdots & & \vdots \\ C_n^0 & C_{n+1}^1 & \cdots & C_{2n}^n \end{vmatrix}_{[n+1]}
$$

en notant par

$$
C_n^k = \binom{n}{k} = \frac{n!}{k!(n-k)!}
$$

<span id="page-2-7"></span>**Exercice 25** [ 03254 ] [\[correction\]](#page-10-3) Calculer le déterminant de

$$
A_n = \left( \begin{array}{ccc} a & & (b) \\ & \ddots & \\ (c) & & a \end{array} \right) \in \mathcal{M}_n(\mathbb{C})
$$

# **Système de Cramer**

### <span id="page-3-0"></span>**Exercice 26** [ 01437 ] [\[correction\]](#page-11-0)

Soient *a, b, c* et *d* des éléments de K deux à deux distincts. Résoudre sur **K** les systèmes suivants :

a) 
$$
\begin{cases} x+y+z=1 \\ ax+by+cz=d \\ a^2x+b^2y+c^2z=d^2 \end{cases}
$$
 b) 
$$
\begin{cases} x+y+z=1 \\ ax+by+cz=d \\ a^3x+b^3y+c^3z=d^3 \end{cases}
$$

### <span id="page-3-1"></span>**Exercice 27** [ 01438 ] [\[correction\]](#page-11-1)

Résoudre

$$
\begin{cases}\nx + y + z = a \\
x + jy + j^2z = b \\
x + j^2y + jz = c\n\end{cases}
$$

en fonction de  $a, b, c \in \mathbb{C}$ .

<span id="page-3-2"></span>**Exercice 28** [ 01439 ] [\[correction\]](#page-11-2) Résoudre en fonction de  $a \in \mathbb{C}$  le système

$$
\begin{cases}\nx + ay + a^2z = 0 \\
\bar{a}x + y + az = 0 \\
\bar{a}^2x + \bar{a}y + z = 0\n\end{cases}
$$

#### <span id="page-3-3"></span>**Exercice 29** [ 01440 ] [\[correction\]](#page-11-3)

Soient  $a, b, c \in \mathbb{C}$  distincts. a) Résoudre

$$
\begin{cases}\nx + ay + a^2z = a^3 \\
x + by + b^2z = b^3 \\
x + cy + c^2z = c^3\n\end{cases}
$$

en introduisant :  $P = X^3 - (x + yX + zX^2)$ b) Même question pour  $\sqrt{ }$  $x + ay + a$ 2 44.4

$$
\begin{cases}\nx + ay + a^2z = a^4 \\
x + by + b^2z = b^4 \\
x + cy + c^2z = c^4\n\end{cases}
$$

# **Exploitation de déterminants**

### <span id="page-3-4"></span>**Exercice 30** [ 01441 ] [\[correction\]](#page-12-0)

Soient *E* un K-espace vectoriel de dimension 3 et  $\mathcal{B} = (e_1, e_2, e_3)$  une base de *E*. Soit  $f$  l'endomorphisme de  $E$  dont la matrice dans  $B$  est

$$
A = \left(\begin{array}{rrr} 3 & -2 & -3 \\ -2 & 6 & 6 \\ 2 & -2 & -2 \end{array}\right)
$$

a) Pour quelles valeurs de  $\lambda$ , a-t-on det  $(A - \lambda I_3) = 0$ ? b) Déterminer une base  $\mathcal{C} = (\varepsilon_1, \varepsilon_2, \varepsilon_3)$  de *E* telle que

$$
Mat_{\mathcal{C}}f = \left( \begin{array}{rrr} 1 & 0 & 0 \\ 0 & 2 & 0 \\ 0 & 0 & 4 \end{array} \right)
$$

<span id="page-3-5"></span>**Exercice 31** [ 01442 ] [\[correction\]](#page-12-1) Soient  $n \in \mathbb{N}^*$ ,  $A \in GL_n(\mathbb{R})$  et  $B \in \mathcal{M}_n(\mathbb{R})$ . Montrer qu'il existe  $\varepsilon > 0$  tel que :

$$
\forall x \in [-\varepsilon, \varepsilon], A + xB \in \mathrm{GL}_n(\mathbb{R})
$$

# **Comatrice**

<span id="page-3-6"></span>**Exercice 32** [ 01443 ] [\[correction\]](#page-12-2) Soit  $A = (a_{i,j})$  une matrice carrée d'ordre *n* à coefficients dans  $\mathbb{Z}$ . a) Justifier que det  $A \in \mathbb{Z}$ . b) Montrer que l'inverse de *A* existe et est à coefficients entiers si, et seulement si,  $\det A = \pm 1.$ 

<span id="page-3-7"></span>**Exercice 33**  $\lceil 01444 \rceil$  [\[correction\]](#page-12-3) Soient *n* un entier supérieur à 2 et  $A \in \mathcal{M}_n(\mathbb{K})$ .

a) Etablir

$$
\begin{cases}\n \operatorname{rg}(A) = n & \Rightarrow \operatorname{rg}\left(\operatorname{com}(A)\right) = n \\
 \operatorname{rg}(A) = n - 1 & \Rightarrow \operatorname{rg}\left(\operatorname{com}(A)\right) = 1 \\
 \operatorname{rg}(A) \leq n - 2 & \Rightarrow \operatorname{rg}\left(\operatorname{com}(A)\right) = 0\n\end{cases}
$$

b) Montrer

 $\det (\text{com}(A)) = (\det A)^{n-1}$ 

c) En déduire

$$
\mathrm{com}\left(\mathrm{com}(A)\right)
$$

<span id="page-4-0"></span>**Exercice 34** [ 03142 ] [\[correction\]](#page-13-0) Soient  $A, B \in M_n(\mathbb{C})$ . On suppose que les matrices *A* et *B* commutent. Montrer que les comatrices de *A* et *B* commutent.

$$
M(a,b) = \left(\begin{array}{ccc} a & & (b) \\ & \ddots & \\ (b) & & a \end{array}\right) \in \mathcal{M}_n(\mathbb{C})
$$

b) En déduire le rang de *M*(*a, b*) selon les valeurs des paramètres *a* et *b*.

# <span id="page-4-1"></span>**Exercice 35** [ 03260 ] [\[correction\]](#page-13-1)

Résoudre l'équation

$$
{\rm com} M=M
$$

d'inconnue  $M \in \mathcal{M}_n(\mathbb{R})$ 

<span id="page-4-2"></span>**Exercice 36** [ 03576 ] [\[correction\]](#page-14-0) a) Donner le rang de  $B = {}^t(\text{com} A)$  en fonction de celui de  $A \in \mathcal{M}_n(\mathbb{K})$ b) On se place dans le cas où rg $A = n - 1$ . Soit  $C \in \mathcal{M}_n(\mathbb{K})$  telle que  $AC = CA = O_n$ 

Montrer qu'il existe  $\lambda \in \mathbb{K}$  tel que

$$
C=\lambda B
$$

# **Calcul de rang**

<span id="page-4-3"></span>**Exercice 37** [ 01445 ] [\[correction\]](#page-14-1) Soient  $\alpha \in \mathbb{C}$  et

$$
M = \left( \begin{array}{cccc} 1 & \alpha & & 0 \\ & \ddots & \ddots & \\ 0 & & \ddots & \alpha \\ \alpha & 0 & & 1 \end{array} \right) \in \mathcal{M}_n(\mathbb{C})
$$

a) Calculer det *M*.

b) Déterminer, en fonction de  $\alpha$  le rang de *M*.

<span id="page-4-4"></span>**Exercice 38** [ 01446 ] [\[correction\]](#page-14-2)

a) Calculer le déterminant de

Soient  $a, b \in \mathbb{C}$ .

# **Corrections**

#### <span id="page-5-0"></span>**Exercice 1 :** [\[énoncé\]](#page-0-0)

 $\varphi: E \times E \to \mathbb{K}.$  $\varphi(y, x) = f(p(y)) f(q(x)) - f(p(x)) f(q(x)) = -\varphi(x, y)$ . Il suffit d'étudier la linéarité en la 1ère variable.  $\varphi(\lambda x + \mu x', y) = f(p(\lambda x + \mu x'))f(q(y)) - f(p(y))f(q(\lambda x + \mu x'))$  or f, p et q sont linéaires donc  $\varphi(\lambda x + \mu x', y) = (\lambda f(p(x)) + \mu f(p(x'))) f(q(y)) - f(p(y)) (\lambda f(q(x)) + \mu f(q(x')))$ puis en développant et en réorganisant :  $\varphi(\lambda x + \mu x', y) = \lambda \varphi(x, y) + \mu \varphi(x', y)$ . *ϕ* est donc une forme bilinéaire antisymétrique donc alternée.

<span id="page-5-1"></span>**Exercice 2 :** [\[énoncé\]](#page-0-1) Posons  $n = \dim E$ . Comme  $\det(f^2) = \det(-I_n)$  on a  $\det(f)^2 = (-1)^n \ge 0$ , donc *n* est pair.

#### <span id="page-5-2"></span>**Exercice 3 :** [\[énoncé\]](#page-0-2)

a) Il est clair que *V* est un sous-espace vectoriel de  $\mathcal{F}(\mathbb{R}, \mathbb{R})$ . On pose  $f_k : \mathbb{R} \to \mathbb{R}$  définie par  $f_k(x) = x^k e^x$ .  $\mathcal{B} = (f_0, \ldots, f_n)$  forme une base de *V*, donc dim  $V = n + 1$ . b) Pour  $f(x) = P(x)e^x$  on a  $D(f)(x) = f'(x) = (P(x) + P'(x))e^x$ . *D* est bien une application de *V* dans *V* . De plus la linéarité de *D* découle de la linéarité de la dérivation et on peut donc conclure  $D \in \mathcal{L}(V)$ . Puisque  $(x^k e^x)' = (x^k + kx^{k-1})e^x$  on a  $D(f_k) = f_k + kf_{k-1}$  donc a  $\mathrm{Mat}_{\mathcal{B}}(D) =$  $\sqrt{ }$  $\overline{\phantom{a}}$ 1 1 0 . . . . . . . . . *n* 0 1  $\setminus$  $\left| \cdot \right|$ Par suite det  $D = 1 \times 1 \times \cdots \times 1 = 1$ .

#### <span id="page-5-3"></span>**Exercice 4 :** [\[énoncé\]](#page-0-3)

a) La famille (1*, i*) est une base du R-espace vectoriel C.

Pour  $a, b \in \mathbb{C}$ , l'application  $\varphi_{a,b}: z \mapsto az + b\overline{z}$  est R-linéaire et sa matrice dans la base  $(1, i)$  est

$$
\left(\begin{array}{cc}\text{Re}a + \text{Re}b & \text{Im}b - \text{Im}a\\ \text{Im}a + \text{Im}b & \text{Re}a - \text{Re}b\end{array}\right)
$$

Pour *f* endomorphisme du R-espace vectoriel C de matrice

*α γ β δ*

dans la base  $(1, i)$ , on a  $f = \varphi_{a,b}$  si, et seulement si,

 $\sqrt{ }$  $\int$  $\overline{\mathcal{L}}$  $\text{Re}a + \text{Re}b = \alpha$  $\text{Im}a + \text{Im}b = \beta$ Im*b* − Im*a* = *γ*  $\text{Re}a - \text{Re}b = \delta$ 

Ce système possède une unique solution qui est

$$
a = \frac{\alpha + \delta}{2} + i\frac{\beta - \gamma}{2} \text{ et } b = \frac{\alpha - \delta}{2} + i\frac{\beta + \gamma}{2}
$$

b) Le déterminant de *f* vaut

$$
\det f = \alpha \delta - \beta \gamma = |a|^2 - |b|^2
$$

<span id="page-5-4"></span>**Exercice 5 :** [\[énoncé\]](#page-0-4) Par conjugaison d'une somme et de produits

$$
\det \bar{A} = \sum_{\sigma \in S_n} \varepsilon(\sigma) \prod_{i=1}^n \overline{a_{\sigma(i),i}} = \overline{\sum_{\sigma \in S_n} \varepsilon(\sigma) \prod_{i=1}^n a_{\sigma(i),i}} = \overline{\det A}
$$

<span id="page-5-5"></span>**Exercice 6 :** [\[énoncé\]](#page-0-5) Ici  ${}^t A = \overline{A}$ , donc det(*A*) = det(*t*<sup>*A*</sup>) = det  $\overline{A}$ . Comme

$$
\det \bar{A} = \sum_{\sigma \in S_n} \varepsilon(\sigma) \prod_{i=1}^n \overline{a_{\sigma(i),i}} = \sum_{\sigma \in S_n} \varepsilon(\sigma) \prod_{i=1}^n a_{\sigma(i),i} = \overline{\det A}
$$

on peut conclure det  $A \in \mathbb{R}$ .

<span id="page-5-6"></span>**Exercice 7 :** [\[énoncé\]](#page-0-6) Comme  ${}^t A = -A$  on a

$$
\det A = \det{}^{t} A = \det(-A) = (-1)^{2n+1} \det A = -\det A
$$

donc det  $A = 0$ . La matrice

 $A = \left( \begin{array}{cc} 0 & 1 \\ -1 & 0 \end{array} \right)$ 

fournit un contre-exemple au second problème posé.

<span id="page-6-0"></span>**Exercice 8 :** [\[énoncé\]](#page-0-7)

Notons 
$$
A = (a_{i,j})
$$
 et  $B = ((-1)^{i+j} a_{i,j})$ . On a

 $\det B = \sum$ *σ*∈S*<sup>n</sup>*  $\varepsilon(\sigma)$   $\prod^{n}$ *i*=1  $(-1)^{\sigma(i)+i} a_{\sigma(i),i}$ 

en regroupant les puissance de  $(-1)$ 

$$
\det B = \sum_{\sigma \in S_n} \varepsilon(\sigma)(-1)^{\sum_{i=1}^n \sigma(i)+i} \prod_{i=1}^n a_{\sigma(i),i}
$$

puis

$$
\det B = \sum_{\sigma \in S_n} \varepsilon(\sigma) (-1)^{n(n+1)} \prod_{i=1}^n a_{\sigma(i),i}
$$

Ainsi

$$
\det B = (-1)^{n(n+1)} \det A = \det A
$$

car  $n(n+1)$  est pair.

#### <span id="page-6-1"></span>**Exercice 9 :** [\[énoncé\]](#page-0-8)

En ajoutant la première colonne de *A* à chacune des suivantes, on obtient une matrice dont les colonnes d'indices 2 jusqu'à *n* ont pour coefficients 0*,* 2 ou −2. On peut donc factoriser 2 sur chacune de ces colonnes et l'on obtient

$$
\det A = 2^{n-1} \det B
$$

avec *B* une matrice dont les coefficients sont 0, 1 ou −1 de sorte que det  $B \in \mathbb{Z}$ 

## <span id="page-6-2"></span>**Exercice 10 :** [\[énoncé\]](#page-0-9)

a) En développant selon la première ligne,

$$
\begin{vmatrix} 0 & a & b \\ a & 0 & c \\ b & c & 0 \end{vmatrix} = -a \begin{vmatrix} a & c \\ b & 0 \end{vmatrix} + b \begin{vmatrix} a & 0 \\ b & c \end{vmatrix} = abc + abc = 2abc
$$

b) En sommant les colonnes sur la première et en factorisant

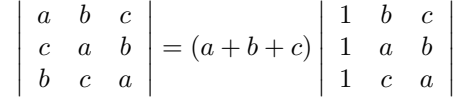

En retirant la première ligne aux suivante et en développant sur la première colonne

$$
\begin{vmatrix} a & b & c \\ c & a & b \\ b & c & a \end{vmatrix} = (a+b+c) \begin{vmatrix} a-b & b-c \\ c-a & a-b \end{vmatrix} = (a+b+c)(a^2+b^2+c^2-(ab+bc+ca))
$$

c) En retranchant la première colonne aux suivantes puis en sommant les colonnes sur la première

$$
D = \begin{vmatrix} a+b & b+c & c+a \\ a^2+b^2 & b^2+c^2 & c^2+a^2 \\ a^3+b^3 & b^3+c^3 & c^3+a^3 \end{vmatrix} = \begin{vmatrix} a+b & c-a & c-b \\ a^2+b^2 & c^2-a^2 & c^2-b^2 \\ a^3+b^3 & c^3-a^3 & c^3-b^3 \end{vmatrix} = \begin{vmatrix} 2c & c-a & c-a \\ 2c^2 & c^2-a^2 & c^2-a^2 \\ 2c^3 & c^3-a^3 & c^3-b^3 \end{vmatrix}
$$

 $\overline{\phantom{a}}$  $\overline{\phantom{a}}$  $\overline{\phantom{a}}$  $\overline{\phantom{a}}$  $\overline{\phantom{a}}$  $\overline{\phantom{a}}$ 

> $\bigg\}$  $\frac{1}{2}$  $\bigg\}$  $\overline{\phantom{a}}$  $\overline{\phantom{a}}$  $\overline{\phantom{a}}$

En factorisant par 2 puis en retranchant la première colonne aux suivantes

$$
D = 2 \begin{vmatrix} c & -a & -b \\ c^2 & -a^2 & -b^2 \\ c^3 & -a^3 & -b^3 \end{vmatrix}
$$

Enfin en factorisant on se ramène à un déterminant de Vandermonde

$$
D = 2abc \begin{vmatrix} 1 & 1 & 1 \\ c & a & b \\ c^2 & a^2 & b^2 \end{vmatrix} = 2abc \begin{vmatrix} 1 & 1 & 1 \\ 0 & a-c & b-c \\ 0 & a^2 - c^2 & b^2 - c^2 \end{vmatrix}
$$

Finalement

 $\mathcal{L}$ 

$$
D = 2abc(a - c)(b - c)\begin{vmatrix} 1 & 1 \ a + c & b + c \end{vmatrix} = 2abc(a - c)(b - c)(b - a)
$$

d) En retranchant à chaque ligne la précédente (en commençant par la dernière)

$$
D = \begin{vmatrix} a & a & a & a \\ a & b & b & b \\ a & b & c & c \\ a & b & c & d \end{vmatrix} = \begin{vmatrix} a & a & a & a \\ 0 & b-a & b-a & b-a \\ 0 & 0 & c-b & c-a \\ 0 & 0 & 0 & d-c \end{vmatrix} = a(b-a)(c-b)(d-c)
$$

e) En sommant toutes les colonnes sur la première et en factorisant

$$
D = \begin{vmatrix} a & c & c & b \\ c & a & b & c \\ c & b & a & c \\ b & c & c & a \end{vmatrix} = \begin{vmatrix} a+b+2c & c & c & b \\ a+b+2c & a & b & c \\ a+b+2c & b & a & c \\ a+b+2c & c & c & a \end{vmatrix} = (a+b+2c) \begin{vmatrix} 1 & c & c & b \\ 1 & a & b & c \\ 1 & b & a & c \\ 1 & c & c & a \end{vmatrix}
$$

En retranchant la première ligne aux suivantes et en factorisant

$$
D = (a+b+2c) \begin{vmatrix} 1 & c & c & b \\ 0 & a-c & b-c & c-b \\ 0 & b-c & a-c & c-b \\ 0 & 0 & 0 & a-b \end{vmatrix}
$$

donc

$$
D = (a+b+2c)(a-b) \begin{vmatrix} a-c & b-c \\ b-c & a-c \end{vmatrix} = (a+b+2c)(a-b)((a-c)^2 - (b-c)^2)
$$

puis

$$
D = (a + b + 2c)(a - b)^{2}(a + b - 2c)
$$

f) En retirant la première colonne aux suivantes

$$
D = \begin{vmatrix} 1 & 1 & 1 \\ \cos a & \cos b & \cos c \\ \sin a & \sin b & \sin c \end{vmatrix} = \begin{vmatrix} 1 & 0 & 0 \\ \cos a & \cos b - \cos a & \cos c - \cos a \\ \sin a & \sin b - \sin a & \sin c - \sin a \end{vmatrix}
$$

Par la formule de factorisation

$$
\cos p - \cos q = -2\sin\frac{p+q}{2}\sin\frac{p-q}{2}
$$

$$
D = -4\sin\frac{b-a}{2}\sin\frac{c-a}{2}\left|\begin{array}{cc} \sin\frac{b+a}{2} & \sin\frac{c+a}{2} \\ \cos\frac{b+a}{2} & \cos\frac{c+a}{2} \end{array}\right|
$$

puis

$$
D = -4\sin\frac{b-a}{2}\sin\frac{c-a}{2}\sin\frac{b-c}{2}
$$

<span id="page-7-0"></span>**Exercice 11 :** [\[énoncé\]](#page-1-0)

$$
\det(a_{\max(i,j)}) = \begin{vmatrix} a_1 & a_2 & a_3 & \cdots & a_n \\ a_2 & a_2 & a_3 & \cdots & a_n \\ a_3 & a_3 & a_3 & \cdots & a_n \\ \vdots & \vdots & \vdots & & \vdots \\ a_n & a_n & a_n & \cdots & a_n \end{vmatrix}
$$

En retranchant à chaque colonne la précédente (en commençant par la première)

$$
\det(a_{\max(i,j)}) = \begin{vmatrix} a_1 - a_2 & a_2 - a_3 & \cdots & a_{n-1} - a_n & a_n \\ 0 & a_2 - a_3 & a_{n-1} - a_n & a_n \\ 0 & \ddots & \vdots & \vdots \\ 0 & \ddots & a_{n-1} - a_n & a_n \\ 0 & 0 & a_n \end{vmatrix}
$$

et donc

$$
\det(a_{\max(i,j)}) = (a_1 - a_2)(a_2 - a_3) \dots (a_{n-1} - a_n)a_n
$$

 $\det(a_{\max(i,j)}) = (-1)^{n-1}n$ 

Pour  $a_i = i$ ,

$$
Pour \, a_i = n + 1 - i,
$$

$$
\det(a_{\min(i,j)}) = 1
$$

## <span id="page-7-1"></span>**Exercice 12 :** [\[énoncé\]](#page-1-1)

#### $a_1 \quad a_2 \quad \cdots \quad a_n$ . . . . . . . . .  $\cdot$  *a*<sub>2</sub>  $(a_1)$   $a_1$  =  $a_1 - a_2$  **\*** . . . *a*<sup>1</sup> − *a*<sup>2</sup>  $(a)$   $a_1$   $= a_1(a_1 - a_2)^{n-1}$  via  $C_1 \leftarrow C_1$  $C_2 \leftarrow C_2$ . . .  $C_{n-1} \leftarrow C_n$

<span id="page-7-2"></span>**Exercice 13 :** [\[énoncé\]](#page-1-2) Via  $L_n \leftarrow L_n - L_{n-1}, L_{n-1} \leftarrow L_{n-1} - L_{n-2}, \ldots, L_3 \leftarrow L_3 - L_2, L_2 \leftarrow L_2 - L_1$ (dans cet ordre)

$$
\begin{vmatrix}\nS_1 & S_1 & S_1 & \cdots & S_1 \\
S_1 & S_2 & S_2 & \cdots & S_2 \\
S_1 & S_2 & S_3 & \cdots & S_3 \\
\vdots & \vdots & \vdots & \ddots & \vdots \\
S_1 & S_2 & S_3 & \cdots & S_n\n\end{vmatrix} = \begin{vmatrix}\nS_1 & S_1 & \cdots & \cdots & S_1 \\
2 & \cdots & \cdots & 2 \\
3 & \cdots & 3 \\
0 & \cdots & \vdots \\
0 & \cdots & \vdots \\
n\end{vmatrix} = n!
$$

## <span id="page-7-3"></span>**Exercice 14 :** [\[énoncé\]](#page-1-3)

D'une part

$$
\begin{vmatrix} a & -b \\ b & a \end{vmatrix} \begin{vmatrix} c & -d \\ d & c \end{vmatrix} = (a^2 + b^2)(c^2 + d^2)
$$

D'autre part

$$
\begin{vmatrix} a & -b \\ b & a \end{vmatrix} \begin{vmatrix} c & -d \\ d & c \end{vmatrix} = \begin{vmatrix} ac - bd & -(ad + bc) \\ ad + bc & ac - bd \end{vmatrix} = (ac - bd)^2 + (ad + bc)^2
$$

#### <span id="page-8-0"></span>**Exercice 15 :** [\[énoncé\]](#page-1-4)

a)  ${}^tAA = \text{diag}(\delta, \delta, \delta, \delta)$  avec  $\delta = a^2 + b^2 + c^2 + d^2$ . Par suite det  $A = \pm (a^2 + b^2 + c^2 + d^2)^2$ .

Or *b, c, d* fixés, par développement de déterminant, l'expression de det *A* est un polynôme en *a* unitaire de degré 4 donc

$$
\det A = (a^2 + b^2 + c^2 + d^2)^2
$$

b) Avec des notations immédiates :  $AA' = A''$  avec :

$$
\begin{cases}\na'' = aa' - bb' - cc' - dd' \\
b'' = ab' + b'a + cd' - dc' \\
c'' = ac' - bd' + ca' + db' \\
d'' = ad' + bc' - cb' + da'\n\end{cases}
$$

Par égalité des déterminants et considération de signes

$$
(a2 + b2 + c2 + d2)2(a'2 + b'2 + c'2 + d'2)2 = (a'2 + b'2 + c'2 + d'2)2
$$

et les quantités suivantes étant positives

$$
(a2 + b2 + c2 + d2)(a2 + b2 + c2 + d2) = a2 + b2 + b2 + c2 + d2
$$

avec  $a'', b'', c'', d'' \in \mathbb{Z}$  par opérations.

#### <span id="page-8-1"></span>**Exercice 16 :** [\[énoncé\]](#page-1-5)

a) En retirant la première colonne aux suivantes

$$
\Delta_n(x) = \begin{vmatrix}\n\lambda_1 + x & a - \lambda_1 & \cdots & a - \lambda_1 \\
b + x & \lambda_2 - b & (a - b) \\
\vdots & \vdots & \ddots & \vdots \\
b + x & (0) & \lambda_n - b\n\end{vmatrix}_{[n]}
$$

Puis en développant selon la première colonne on obtient une expression de la forme.

$$
\Delta_n(x) = \alpha x + \beta
$$

b) Par déterminant triangulaire

$$
\Delta_n(-a) = \prod_{i=1}^n (\lambda_i - a) \text{ et } \Delta_n(-b) = \prod_{i=1}^n (\lambda_i - b)
$$

On en déduit

$$
\alpha = \frac{\prod_{i=1}^{n} (\lambda_i - a) - \prod_{i=1}^{n} (\lambda_i - b)}{b - a} \text{ et } \beta = \frac{b \prod_{i=1}^{n} (\lambda_i - a) - a \prod_{i=1}^{n} (\lambda_i - b)}{b - a}
$$

<span id="page-8-2"></span>**Exercice 17 :** [\[énoncé\]](#page-1-6)

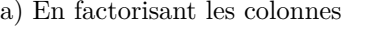

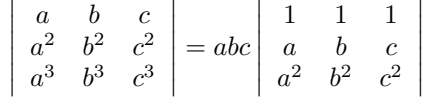

En retranchant à chaque ligne *a* fois la précédente

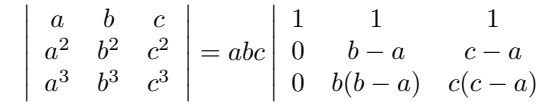

et enfin en développant

 $\bigg\}$  $\overline{\phantom{a}}$  $\overline{\phantom{a}}$  $\overline{\phantom{a}}$  $\overline{\phantom{a}}$  $\vert$ 

 $\bigg\}$  $\overline{\phantom{a}}$  $\overline{\phantom{a}}$  $\overline{\phantom{a}}$  $\overline{\phantom{a}}$  $\vert$ 

$$
\begin{vmatrix} a & b & c \ a^2 & b^2 & c^2 \ a^3 & b^3 & c^3 \end{vmatrix} = abc(b-a)(c-a)(c-b)
$$

b) En séparant la première colonne en deux

$$
\begin{vmatrix} a+b & b+c & c+a \\ a^2+b^2 & b^2+c^2 & c^2+a^2 \\ a^3+b^3 & b^3+c^3 & c^3+a^3 \end{vmatrix} = \begin{vmatrix} a & b+c & c+a \\ a^2 & b^2+c^2 & c^2+a^2 \\ a^3 & b^3+c^3 & c^3+a^3 \end{vmatrix} + \begin{vmatrix} b & b+c & c+a \\ b^2 & b^2+c^2 & c^2+a^2 \\ b^3 & b^3+c^3 & c^3+a^3 \end{vmatrix}
$$

Puis en procédant à des combinaisons judicieuses sur les colonnes

$$
\begin{vmatrix} a+b & b+c & c+a \ a^2+b^2 & b^2+c^2 & c^2+a^2 \ a^3+b^3 & b^3+c^3 & c^3+a^3 \end{vmatrix} = \begin{vmatrix} a & b & c \ a^2 & b^2 & c^2 \ a^3 & b^3 & c^3 \end{vmatrix} + \begin{vmatrix} b & c & a \ b^2 & c^2 & a^2 \ b^3 & c^3 & a^3 \end{vmatrix}
$$

Enfin, par permutation des colonnes dans le deuxième déterminant

$$
\begin{vmatrix} a+b & b+c & c+a \ a^2+b^2 & b^2+c^2 & c^2+a^2 \ a^3+b^3 & b^3+c^3 & c^3+a^3 \end{vmatrix} = 2 \begin{vmatrix} a & b & c \ a^2 & b^2 & c^2 \ a^3 & b^3 & c^3 \end{vmatrix} = 2abc(b-a)(c-a)(c-b)
$$

 $\overline{\phantom{a}}$  $\overline{\phantom{a}}$  $\overline{\phantom{a}}$  $\overline{\phantom{a}}$  $\overline{\phantom{a}}$  $\overline{\phantom{a}}$ 

> $\overline{\phantom{a}}$  $\overline{\phantom{a}}$  $\overline{\phantom{a}}$  $\overline{\phantom{a}}$  $\overline{\phantom{a}}$  $\overline{\phantom{a}}$

#### <span id="page-9-0"></span>**Exercice 18 :** [\[énoncé\]](#page-2-0)

Par les opérations élémentaires  $C_1 \leftarrow C_1 + C_n$  puis  $L_1 \leftarrow L_1 + L_n$  on obtient

$$
D_n = \begin{vmatrix} 0 & 0 & \cdots & 0 & 1 \\ 0 & 0 & 1 & \cdots & 1 \\ \vdots & -1 & \ddots & \ddots & \vdots \\ 0 & \vdots & \ddots & \ddots & 1 \\ -1 & -1 & \cdots & -1 & 0 \end{vmatrix}_{[n]}
$$

En développant, on parvient à la relation de récurrence

$$
D_n=D_{n-2}
$$

Comme  $D_1 = 0$  et  $D_2 = 1$ , on a

$$
D_n = \frac{1 + (-1)^n}{2}
$$

<span id="page-9-1"></span>**Exercice 19 :** [\[énoncé\]](#page-2-1)

Par les opérations élémentaires :  $C_1 \leftarrow C_1 - C_n$  puis  $L_1 \leftarrow L_1 - L_n$  on obtient

$$
D_n = \begin{vmatrix} -2 & 0 & \cdots & 0 & 1 \\ 0 & 0 & & & & (1) \\ \vdots & & & \ddots & & \\ 0 & & & & & \\ 1 & (1) & & & & 0 \end{vmatrix}_{[n]}
$$

En développant, on parvient à la relation de récurrence

$$
D_n = -2D_{n-1} - D_{n-2}
$$

La suite  $(D_n)$  est une suite récurrente linéaire d'ordre 2 d'équation caractéristique  $r^2 + 2r + 1 = 0$  de racine double  $-1$ . Sachant  $D_1 = 0$  et  $D_2 = -1$ , on parvient à

$$
D_n = (-1)^{n-1}(n-1)
$$

#### <span id="page-9-2"></span>**Exercice 20 :** [\[énoncé\]](#page-2-2)

En développant selon la deuxième ligne

$$
D_n = -\begin{vmatrix} 1 & * \\ & \ddots & \\ (0) & 1 & \\ & & 1 \end{vmatrix}_{[n-1]} + D_{n-1} = -1 + D_{n-1}
$$

Ainsi

donc

puis

Par suite

Puisque  $D_1 = 1$  on obtient

$$
D_n=2-n
$$

## <span id="page-9-3"></span>**Exercice 21 :** [\[énoncé\]](#page-2-3)

En décomposant la dernière colonne en somme de deux colonnes

$$
D_n = \begin{vmatrix} 2 & 1 & \cdots & 1 \\ 1 & \ddots & \ddots & \vdots \\ \vdots & \ddots & n & 1 \\ 1 & \cdots & 1 & 1 \end{vmatrix} + \begin{vmatrix} 2 & (1) & 0 \\ & \ddots & \vdots \\ & & n & 0 \\ (1) & & & n \end{vmatrix}_{[n]}
$$

En retranchant la dernière colonne à chacune des autres

$$
\begin{vmatrix} 2 & 1 & \cdots & 1 \\ 1 & \ddots & \ddots & \vdots \\ \vdots & \ddots & n & 1 \\ 1 & \cdots & 1 & 1 \end{vmatrix} = \begin{vmatrix} 1 & (0) & 1 \\ & \ddots & \ddots & \vdots \\ & & n-1 & 1 \\ (0) & & & 1 \end{vmatrix} = (n-1)!
$$

En développant selon la dernière colonne

$$
\begin{vmatrix} 2 & (1) & 0 \ & \ddots & \vdots \ & n & 0 \ (1) & n & n \end{vmatrix}_{[n]} = nD_{n-1}
$$

$$
D_n = (n-1)! + nD_{n-1}
$$

$$
\frac{D_n}{n!} = \frac{1}{n} + \frac{D_{n-1}}{(n-1)!}
$$

$$
\frac{D_n}{n!} = D_0 + \sum_{k=1}^n \frac{1}{k}
$$

$$
D_n = (1 + H_n)n!
$$

### <span id="page-10-0"></span>**Exercice 22 :** [\[énoncé\]](#page-2-4)

En décomposant la première ligne en somme de deux lignes

$$
D_n = \begin{vmatrix} a & 0 & \cdots & 0 \\ a & a+b & & b \\ \vdots & & \ddots & & b \\ a & a & & a+b & a \end{vmatrix}_{[n]} + \begin{vmatrix} b & b & \cdots & b \\ a & a+b & & b \\ \vdots & & \ddots & & b \\ a & a & & a+b & a \end{vmatrix}_{[n]}
$$

En retranchant la première colonne à toutes les autres dans le second déterminant, on obtient

$$
D_n = aD_{n-1} + b^n
$$

Par récurrence, on en déduit

$$
D_n = \frac{a^{n+1} - b^{n+1}}{a - b}
$$
 si  $a \neq b$ 

et

$$
D_n = (n+1)a^n
$$
si $a = b$ 

<span id="page-10-1"></span>**Exercice 23 :** [\[énoncé\]](#page-2-5)

En retirant à chaque ligne la précédente (et en commençant par la dernière)

$$
D_n = \begin{vmatrix} 1 & 1 & 0 & \cdots & \cdots & 0 \\ 0 & C_1^0 & C_1^1 & 0 & & \vdots \\ \vdots & C_2^0 & C_2^1 & C_2^2 & \ddots & \vdots \\ \vdots & C_3^0 & C_3^1 & C_3^2 & \cdots & 0 \\ \vdots & & & & \ddots & C_{n-2}^{n-2} \\ 0 & C_{n-1}^0 & C_{n-1}^1 & C_{n-1}^2 & \cdots & C_{n-1}^{n-2} \\ \end{vmatrix}_{[n]}
$$

en vertu de la formule du triangle de Pascal

$$
C_n^k = C_{n-1}^{k-1} + C_{n-1}^k \,
$$

En développant selon la première colonne, on obtient

$$
D_n = D_{n-1}
$$

Ainsi

$$
D_n=D_1=1
$$

### <span id="page-10-2"></span>**Exercice 24 :** [\[énoncé\]](#page-2-6)

En retirant à chaque ligne la précédente (et en commençant par la dernière) on obtient

$$
D_{n+1} = \begin{vmatrix} C_0^0 & C_1^1 & \cdots & C_n^n \\ 0 & C_1^0 & \cdots & C_n^{n-1} \\ \vdots & \vdots & & \vdots \\ 0 & C_n^0 & \cdots & C_{2n-1}^{n-1} \\ \end{vmatrix}_{[n+1]}
$$

en vertu de la formule du triangle de Pascal

$$
C^k_n = C^{k-1}_{n-1} + C^k_{n-1} \\
$$

En développant selon la première colonne

$$
D_{n+1} = \begin{vmatrix} C_1^0 & \cdots & C_n^{n-1} \\ \vdots & & \vdots \\ C_n^0 & \cdots & C_{2n-1}^{n-1} \\ \end{vmatrix}_{[n]}
$$

Via  $C_n$  ←  $C_n$  −  $C_{n-1}, \ldots, C_2$  ←  $C_2$  −  $C_1$  et en exploitant  $C_p^0 = C_{p+1}^0$ , on obtient

$$
D_{n+1} = \begin{vmatrix} C_0^0 & \cdots & C_{n-1}^{n-1} \\ \vdots & & \vdots \\ C_{n-1}^0 & \cdots & C_{2n-2}^{n-1} \end{vmatrix} = D_n
$$

Finalement

 $D_n=1$ 

<span id="page-10-3"></span>**Exercice 25 :** [\[énoncé\]](#page-2-7)

Cas  $b = c$ : C'est un calcul classique, on effectue  $C_1 \leftarrow C_1 + \cdots + C_n$  puis  $L_i \leftarrow L_i - L_1$  $(i = 2, \ldots, n)$  pour triangulariser le déterminant et obtenir

$$
\det A_n = (a + (n-1)b)(a - b)^{n-1}
$$

Cas  $b \neq c$ : Posons  $D_n = \det A_n$ . A chaque ligne on retranche la précédente

$$
D_n = \begin{vmatrix} a & b & \cdots & b \\ c - a & a - b & & (0) \\ & \ddots & \ddots & \\ & & c - a & a - b \end{vmatrix}
$$

 $\overline{\phantom{a}}$  $\overline{\phantom{a}}$  $\overline{\phantom{a}}$  $\overline{\phantom{a}}$  $\mid$ I  $\overline{\phantom{a}}$  $\overline{\phantom{a}}$  $\mid$  et on développe selon la dernière colonne

$$
D_n = b(a-c)^{n-1} + (a-b)D_{n-1} \text{ (avec } n \geq 2)
$$

Ainsi

$$
D_n = b(a-c)^{n-1} + b(a-b)(a-c)^{n-2} + \dots + b(a-b)^{n-2}(a-c)^1 + (a-b)^{n-1}D_1
$$

Par sommation géométrique des premiers termes

$$
D_n = b(a-c)^{n-1} \frac{1 - \left(\frac{a-b}{a-c}\right)^{n-1}}{1 - \frac{a-b}{a-c}} + a(a-b)^{n-1}
$$

puis après simplification

$$
D_n = \frac{b(a-c)^n - c(a-b)^n}{b-c}
$$

<span id="page-11-0"></span>**Exercice 26 :** [\[énoncé\]](#page-3-0)

a) On a

$$
\begin{vmatrix} 1 & 1 & 1 \ a & b & c \ a^2 & b^2 & c^2 \end{vmatrix} = (b-a)(c-a)(c-b) \neq 0
$$

Par les formules de Cramer

$$
\begin{cases}\nx = \frac{(b-d)(c-d)(c-b)}{(b-a)(c-a)(c-b)} \\
y = \frac{(d-a)(c-a)(c-d)}{(b-a)(c-a)(c-b)} \\
z = \frac{(b-a)(d-a)(d-b)}{(b-a)(c-a)(c-b)}\n\end{cases}
$$

b) On a

$$
\begin{vmatrix} 1 & 1 & 1 \ a & b & c \ a^3 & b^3 & c^3 \end{vmatrix} = (b-a)(c-a)(c-b)(a+b+c) \neq 0
$$

Par les formules de Cramer

$$
x = \frac{(b-d)(c-d)(c-b)(d+b+c)}{(b-a)(c-a)(c-b)(a+b+c)}
$$

et *y*, *z* par symétrie.

### <span id="page-11-1"></span>**Exercice 27 :** [\[énoncé\]](#page-3-1)

 $(1) + j^2(2) + j(3)$  donne

Le système est de Cramer via déterminant de Vandermonde.  $(1) + (2) + (3)$  donne

$$
x = \frac{a+b+c}{3}
$$

 $z = \frac{a + bj + cj^2}{2}$ 3

$$
y = \frac{a + bj^2 + cj}{3}
$$

et 
$$
(1) + j(2) + j^2(3)
$$
 donne

<span id="page-11-2"></span>**Exercice 28 :** [\[énoncé\]](#page-3-2) Le déterminant du système est

$$
\begin{vmatrix} 1 & a & a^2 \\ \bar{a} & 1 & a \\ \bar{a}^2 & \bar{a} & 1 \end{vmatrix} = \begin{vmatrix} 1 & a & a^2 \\ 0 & 1-|a|^2 & a(1-|a|^2) \\ 0 & \bar{a}(1-|a|^2) & 1-|a|^4 \end{vmatrix} = \begin{vmatrix} 1 & a & a^2 \\ 0 & 1-|a|^2 & a(1-|a|^2) \\ 0 & 0 & 1-|a|^2 \end{vmatrix}
$$

Si  $|a| \neq 1$  alors est le système est de Cramer et homogène

$$
\mathcal{S} = \{(0,0,0)\}
$$

Si  $|a|=1$  alors le système équivaut à une seule équation

$$
x + ay + a^2z = 0
$$

car les deux autres lui sont proportionnelles. On en déduit

$$
\mathcal{S} = \left\{ (-ay - a^2z, y, z)/y, z \in \mathbb{C} \right\}
$$

### <span id="page-11-3"></span>**Exercice 29 :** [\[énoncé\]](#page-3-3)

Les deux systèmes proposés sont de Cramer via déterminant de Vandermonde. a) Si  $x, y, z$  est sa solution alors  $P(a) = P(b) = P(c) = 0$  et donc

$$
P = (X - a)(X - b)(X - c)
$$

On en déduit

$$
x = abc, y = -(ab + bc + ca)
$$
 et  $z = a + b + c$ 

b) Introduisons

$$
P = X^4 - (x + yX + zX^2)
$$

 $\overline{\phantom{a}}$  $\overline{\phantom{a}}$  $\overline{\phantom{a}}$  $\overline{\phantom{a}}$  $\overline{\phantom{a}}$  $\mid$  Si x, y, z est solution alors  $P(a) = P(b) = P(c) = 0$  et donc

$$
P = (X - a)(X - b)(X - c)(X - d)
$$

Puisque le coefficient de *X*<sup>3</sup> dans *P* est nul, la somme des racines de *P* est nulle et donc

$$
a+b+c+d=0
$$

puis

$$
P = (X - a)(X - b)(X - c)(X + (a + b + c))
$$

En développant, on obtient

$$
x = \sigma_3 \sigma_1, y = \sigma_3 - \sigma_1 \sigma_2 \text{ et } z = \sigma_1^2 - \sigma_2
$$

avec  $\sigma_1, \sigma_2, \sigma_3$  les expressions symétriques élémentaires en *a, b, c*.

#### <span id="page-12-0"></span>**Exercice 30 :** [\[énoncé\]](#page-3-4)

a) Après calculs

$$
\det(A - \lambda I_3) = (1 - \lambda)(4 - \lambda)(2 - \lambda)
$$

On a donc

$$
\det(A - \lambda I_3) = 0 \Leftrightarrow \lambda = 1, 2 \text{ ou } 4
$$

b) Après résolution de l'équation  $f(x) = \lambda x$  pour  $\lambda = 1, 2$  ou 4, on obtient

$$
\varepsilon_1 = e_1 - 2e_2 + 2e_3
$$
,  $\varepsilon_2 = e_1 - e_2 + e_3$  et  $\varepsilon_3 = e_1 - 2e_2 + e_3$ 

convenables.

<span id="page-12-1"></span>**Exercice 31 :** [\[énoncé\]](#page-3-5) Notons  $A = (a_{i,j})$  et  $B = (b_{i,j})$ . On sait

$$
\det(A + xB) = \sum_{\sigma \in S_n} \varepsilon(\sigma) \prod_{i=1}^n (a_{\sigma(i),i} + xb_{\sigma(i),i})
$$

La fonction  $x \mapsto \det(A + xB)$  est continue (car polynomiale) et ne s'annule pas en 0 (car det( $A$ )  $\neq$  0), donc elle ne s'annule pas sur un voisinage de 0 ce qui résout le problème posé.

<span id="page-12-2"></span>**Exercice 32 :** [\[énoncé\]](#page-3-6) a) Pour  $A = (a_{i,j}) \in \mathcal{M}_n(\mathbb{C})$  on a

$$
\det A = \sum_{\sigma \in \mathcal{S}_n} \varepsilon(\sigma) \prod_{i=1}^n a_{i,\sigma(i)}
$$

Par suite si tous les *ai,j* sont entiers, det *A* l'est aussi. b) (⇒) Si *A* et  $A^{-1}$  sont à coefficients entiers alors det  $A \in \mathbb{Z}$  et det  $A^{-1} \in \mathbb{Z}$ . Or det *A*. det  $A^{-1} = \det(AA^{-1}) = \det I_n = 1$ Donc det  $A = \det A^{-1} = \pm 1$ .  $(\Leftarrow)$  Si det  $A = \pm 1$  alors A est inversible car de déterminant non nul Son inverse est

$$
A^{-1} = \frac{1}{\det A} t \operatorname{com} A = \pm t \operatorname{com} A
$$

Or la comatrice de *A* est formée des cofacteurs de *A* qui sont des entiers car égaux à des déterminants de matrices à coefficients entiers (car extraites de *A*). Ainsi *A*<sup>−</sup><sup>1</sup> est une matrice à coefficients entiers

<span id="page-12-3"></span>**Exercice 33 :** [\[énoncé\]](#page-3-7) a) Si  $rg(A) = n$  alors *A* est inversible et sa comatrice l'est alors aussi donc

$$
rg(\mathrm{com}(A)) = n
$$

Si rg( $A$ )  $\leq n-2$  alors  $A$  ne possède pas de déterminant extrait d'ordre  $n-1$  non nul. Par suite  $com(A) = O_n$  et donc

$$
\mathrm{rg}(\mathrm{com}(A)) = 0
$$

Si rg( $A$ ) =  $n - 1$ , exploitons la relation  $A^t$ com( $A$ ) = det( $A$ )*.* $I_n = O_n$ . Soient  $f$  et  $g$  les endomorphismes de  $K^n$  canoniquement associés aux matrices *A* et  $^t$ com $(A)$ . On a  $f \circ q = 0$  donc Im $q \in \text{ker } f$ . Comme rg $(f) = n - 1$ , dim ker  $f = 1$  et par suite  $rg(q) \leqslant 1.$ Ainsi rg( $com(A)$ )  $\leq 1$ . Comme rg(*A*) = *n* − 1, il existe un déterminant extrait non nul d'ordre *n* − 1 et par suite com( $A$ )  $\neq O_n$ . Finalement

 $r\mathfrak{g}(\text{com}(A)) = 1$ 

b) Comme  $A^t$ com $(A) = det(A)I_n$  on a

$$
\det(A)\det(\text{com}(A)) = (\det A)^n
$$

Si det  $A \neq 0$  alors

$$
\det \text{com}(A) = (\det A)^{n-1}
$$

Si det  $A = 0$  alors  $rg(\text{com}(A)) \leq 1 \leq n$  donc

$$
\det(\text{com}(A)) = 0
$$

c) Si  $rg(A) = n$  alors

$$
{}^{t}com(\text{com}(A)).com(A) = det(\text{com}(A)).I_n = det(A)^{n-1}.I_n
$$

Donc

$$
{}^{t}com(\text{com}(A)) = \det(A)^{n-1}com(A)^{-1}
$$

Or  ${}^t \text{com}(A) \cdot A = \det(A) \cdot I_n$  donc

$$
{}^t \text{com}(A) = \det(A).A^{-1}
$$

puis sachant  ${}^t(B)^{-1} = ({}^tB)^{-1}$  on a :

$$
com(\text{com}(A)) = \det(A)^{n-2}A
$$

Si rg(*A*)  $\leq n - 1$  et  $n \geq 3$  alors rg(com*A*)  $\leq 1 \leq n - 2$  donc

$$
\mathrm{com}(\mathrm{com}(A)) = O_n
$$

Si  $n=2$  alors pour

$$
A = \begin{pmatrix} a & b \\ c & d \end{pmatrix}, \text{com}(A) = \begin{pmatrix} d & -c \\ -b & a \end{pmatrix} \text{ et } \text{com}(\text{com}(A)) = A
$$

<span id="page-13-0"></span>**Exercice 34 :** [\[énoncé\]](#page-4-0)

Cas *A* et *B* inversibles Puisque *A* et *B* commutent, leurs inverses commutent aussi On en déduit

$$
\frac{1}{\det A}^{t}(\text{com} A) \frac{1}{\det B}^{t}(\text{com} B) = \frac{1}{\det B}^{t}(\text{com} B) \frac{1}{\det A}^{t}(\text{com} A)
$$

En simplifiant et en transposant on obtient

$$
com(A)com(B) = com(B)com(A)
$$

Cas général

Pour *p* assez grand, les matrices

$$
A+\frac{1}{p}I_n\text{ et }B+\frac{1}{p}I_n
$$

sont inversibles et commutent donc

$$
\text{com}\left(A + \frac{1}{p}I_n\right)\text{com}\left(B + \frac{1}{p}I_n\right) = \text{com}\left(B + \frac{1}{p}I_n\right)\text{com}\left(A + \frac{1}{p}I_n\right)
$$

En passant à la limite quand  $p \to +\infty$ , on obtient

$$
com(A)com(B) = com(B)com(A)
$$

### <span id="page-13-1"></span>**Exercice 35 :** [\[énoncé\]](#page-4-1)

Soit *M* solution de l'équation étudiée. Puisque

 $t$ <sup>*(comM)M* = det(*M)I<sub>n</sub>*</sup>

on obtient

et donc

Or

$$
\text{tr}({}^{t}MM)=\sum_{i,j=1}^n m_{i,j}^2
$$

 $^{t}$ *MM* = det(*M*)*I<sub>n</sub>* 

 $tr({}^{t}MM) = n \det M$ 

donc det  $M \geqslant 0$ .

De plus, en passant la relation  ${}^tMM = \det(M)I_n$  au déterminant, on obtient

$$
(\det M)^2 = (\det M)^n
$$

Cas  $n \neq 2$ On obtient  $\det M = 0$  ou 1. Dans le cas det  $M = 0$ , on obtient  $tr(^t M M) = 0$  et donc  $M = O_n$ . Dans le cas det  $M = 1$ , on obtient  $^t M M = I_n$  et donc *M* est une matrice orthogonale de déterminant 1.

Inversement, la matrice nulle et solution de l'équation étudiée et si *M* est une matrice orthogonale de déterminant 1 alors

$$
{}^{t}(\text{com}M)M = I_{n} = {}^{t}MM
$$

ce qui donne  $\text{com } M = M$  sachant M inversible.

Cas 
$$
n = 2
$$
  
Pour  $M = \begin{pmatrix} a & b \\ c & d \end{pmatrix}$ , on a com $M = \begin{pmatrix} d & -c \\ -b & a \end{pmatrix}$  et donc com $M = M$  si, et  
seulement si,  $M$  est de la forme

$$
\left(\begin{array}{cc}a&-b\\b&a\end{array}\right)
$$

<span id="page-14-0"></span>**Exercice 36 :** [\[énoncé\]](#page-4-2)

a) On sait  $AB = BA = \det(A)I_n$ . Si rg $A = n$  alors  $A$  est inversible donc  $B$  aussi et rg $B = n$ . Si rg*A* = *n* − 1 alors dim ker *A* = 1 et puisque  $AB = O_n$ , Im $B \subset \text{ker } A$  puis  $\text{rg}B \leqslant 1.$ De plus, la matrice *A* étant de rang exactement *n* − 1, elle possède un mineur non nul et donc  $B \neq O_n$ . Finalement rg $B = 1$ .

Si rg*A* ≤ *n* − 2 alors tous les mineurs de *A* sont nuls et donc *B* =  $O_n$  puis rg*B* = 0. b) Puisque rg $A = n - 1$ , dim ker  $A = 1$  et dim ker  ${}^t A = 1$ . Il existe donc deux colonnes *X* et *Y* non nulles telles que

$$
\ker A = \text{Vect}X \text{ et } \ker {}^{t}A = \text{Vect}Y
$$

Soit  $M \in \mathcal{M}_n(\mathbb{K})$  vérifiant  $AM = MA = O_n$ . Puisque  $AM = O_n$ , Im $M \subset \text{ker } A = \text{Vect } X$  et donc on peut écrire par blocs

$$
M = (\lambda_1 X \mid \ldots \mid \lambda_n X) = XL
$$

avec  $L = (\lambda_1 \ldots \lambda_n)$ .

La relation  $MA = O_n$  donne alors  $XLA = O_n$  et puisque  $X \neq 0$ , on obtient  $LA = 0$  puis  ${}^t A^t L = 0$ . Ceci permet alors d'écrire *L* sous la forme  $L = \lambda^t Y$  puis *M* sous la forme

 $M - \lambda X^t V$ 

Inversement une telle matrice vérifie  $AM = MA = O_n$  et donc

$$
\{M \in \mathcal{M}_n(\mathbb{K})/AM = MA = O_n\} = \text{Vect}(X^t Y)
$$

Cet espace de solution étant une droite et la matrice *B* étant un élément non nul de celle-ci, il est dès lors immédiat d'affirmer que toute matrice  $C \in \mathcal{M}_n(\mathbb{K})$ vérifiant  $AC = CA = O_n$  est nécessairement colinéaire à *B*.

### <span id="page-14-1"></span>**Exercice 37 :** [\[énoncé\]](#page-4-3)

a) En écrivant la première colonne comme somme de deux colonnes on obtient

$$
\det M = 1 - (-1)^n \alpha^n
$$

b) Si det  $M \neq 0$  alors M est inversible et rg $M = n$ . Si det  $M = 0$  alors M n'est pas inversible donc rg $M < n$ . Or *M* possède une matrice extraite de rang  $n-1$  donc rg $M = n-1$ . Finalement

$$
rgM = \begin{cases} n-1 & \text{si } -\alpha \in U_n \\ n & \text{sinon} \end{cases}
$$

# <span id="page-14-2"></span>**Exercice 38 :** [\[énoncé\]](#page-4-4)

a) En sommant toutes les colonnes sur la première colonne

$$
\det M(a,b) = (a + (n-1)b) \begin{vmatrix} 1 & b & \cdots & b \\ 1 & a & & b \\ \vdots & & \ddots & \\ 1 & & & a \end{vmatrix}
$$

puis en retirant la première ligne au suivante

$$
\det M(a,b) = (a + (n-1)b) \begin{vmatrix} 1 & b & \cdots & b \\ 0 & a - b & & 0 \\ \vdots & \ddots & \ddots & \vdots \\ 0 & \cdots & 0 & a - b \end{vmatrix} = (a + (n-1)b)(b - a)^{n-1}
$$

 $r \in M(a, b) = 0$ 

 $r\mathfrak{g}(M(a,b))=1$ 

b) Si  $a = b = 0$  alors

Si  $a = b \neq 0$  alors

Si  $a \neq b$  et  $a + (n-1)b \neq 0$  alors

 $r \in M(a, b) = n$ 

$$
Si a \neq b \text{ et } a + (n-1)b = 0 \text{ alors}
$$

$$
rgM(a,b) = n - 1
$$

car  $M(a, b)$  possède une matrice de rang  $n - 1$  inversible puisque  $a \neq b$  et  $a + (n-2)b \neq 0.$ 

 $\overline{\phantom{a}}$  $\overline{\phantom{a}}$  $\overline{\phantom{a}}$  $\overline{\phantom{a}}$  $\overline{\phantom{a}}$  $\overline{\phantom{a}}$  $\overline{\phantom{a}}$  $\overline{\phantom{a}}$  $\overline{\phantom{a}}$